## RICKMAN\_TUMOR\_DIFFERENTIATED\_MODERATELY\_VS\_POORLY\_DN

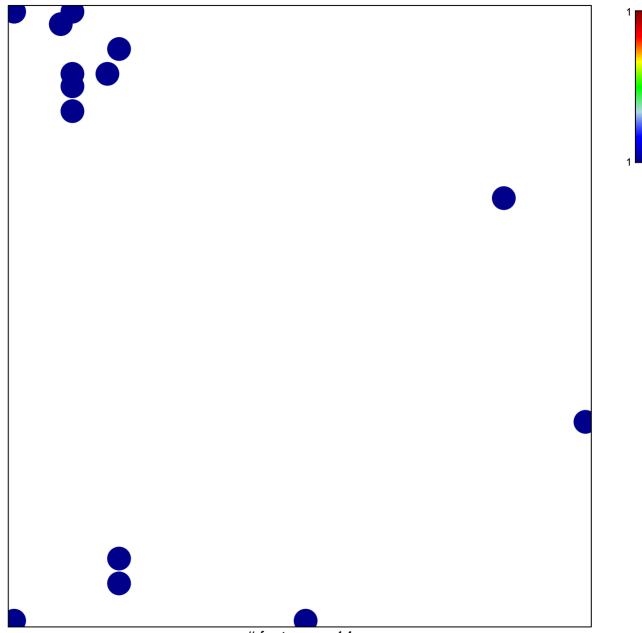

# features = 14 chi-square p = 0.8

## N\_TUMOR\_DIFFERENTIATED\_MODERATELY\_VS\_PC

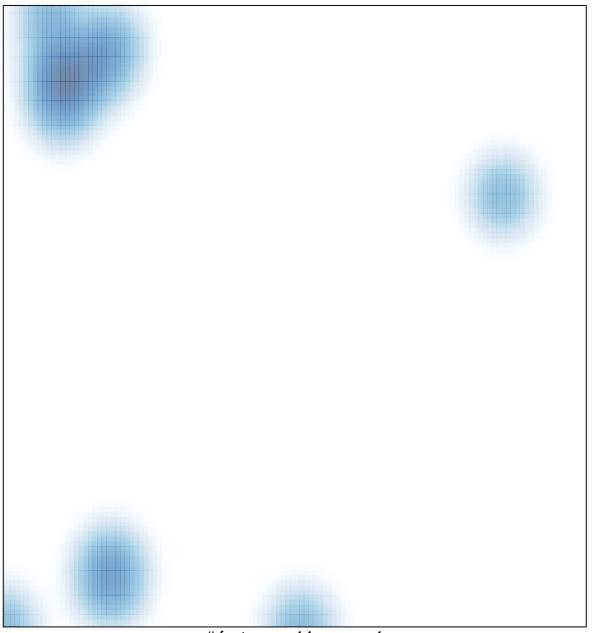

# features = 14, max = 1